#### DIDATTICA A DISTANZA COLLABORA PER gli alunni

# **Dopo essere entrato nel registro elettronico con il tuo account clicca oppure**

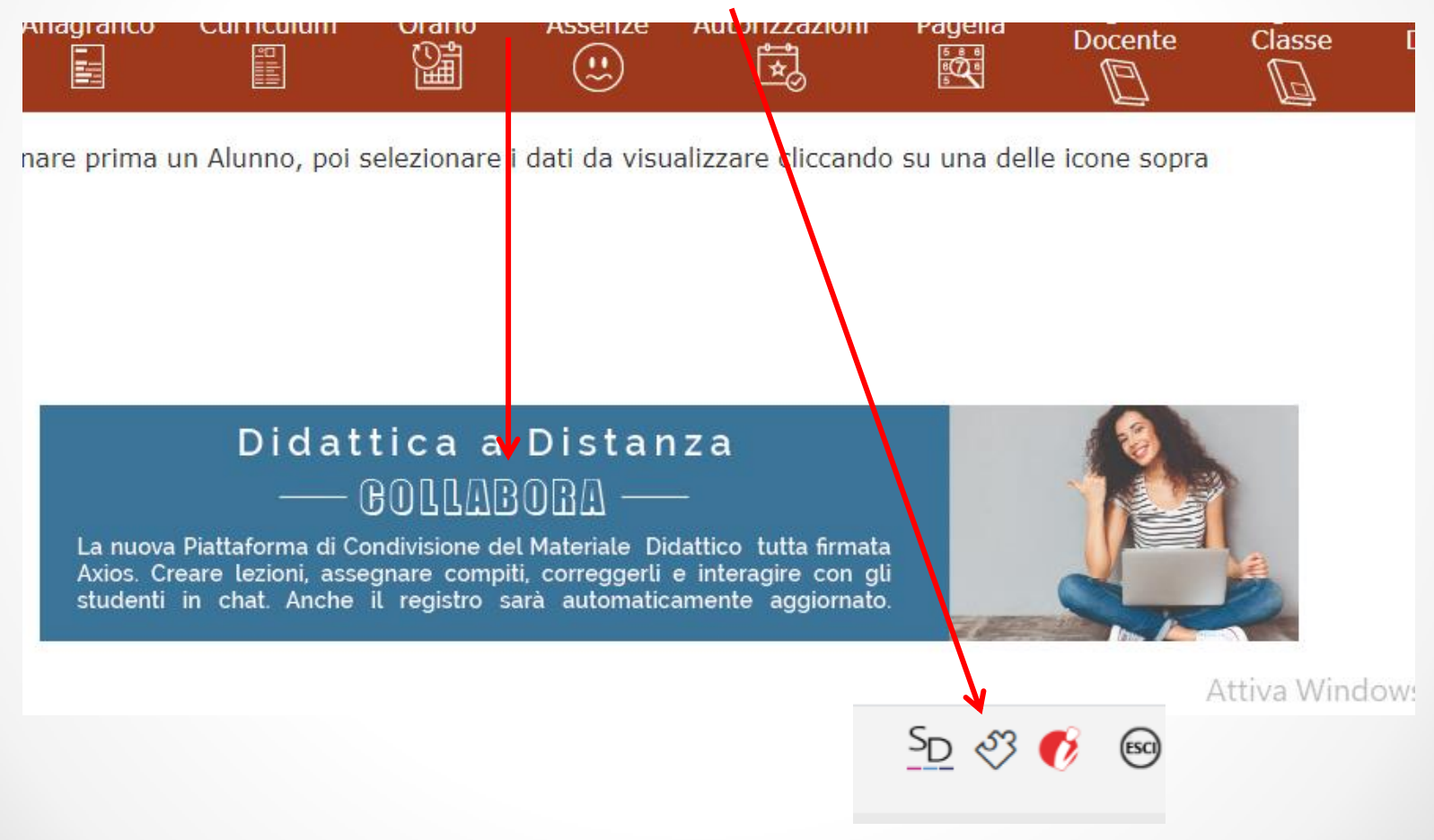

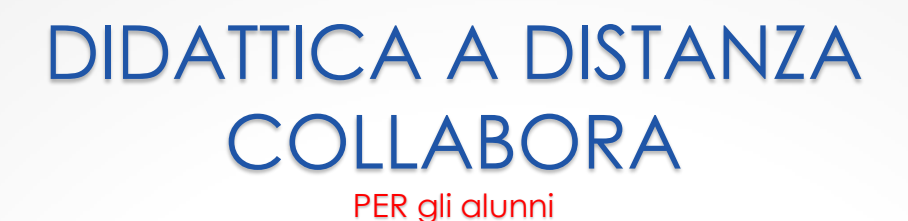

## **Puoi vedere cosa hanno pubblicato i tuoi insegnanti.**

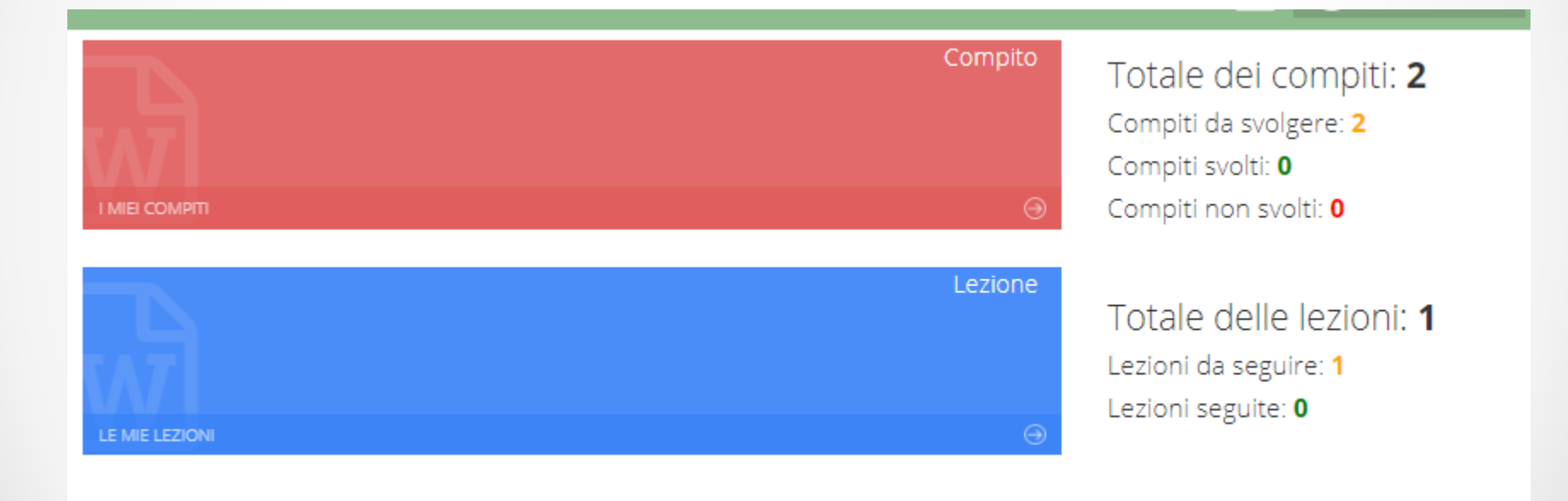

# DIDATTICA A DISTANZA COLLABORA

PER gli alunni

# **I miei Compiti**

Lista dei compiti Compiti da svolgere Docente Materia Tipologia Titolo Descrizione Data consegna Scaricato il Comandi ALOE GINO **INFORMATICA DOMANDA APERTA** Indovinello! Chi della classe non ha fatto [...] 12/03/2020 *C* VISUALIZZA **STELLA ANGELA MATEMATICA COMPITO CON PROBLEMI** Problema di scelta 14/03/2020 *S* VISUALIZZA Risolvere il seguente problema [...]

### **Le mie lezioni**

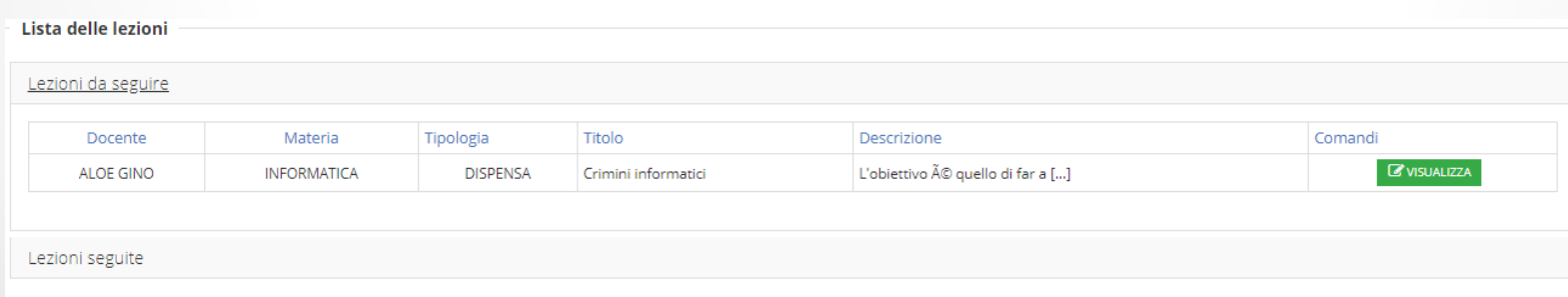

● Indietro 2 Ricarica